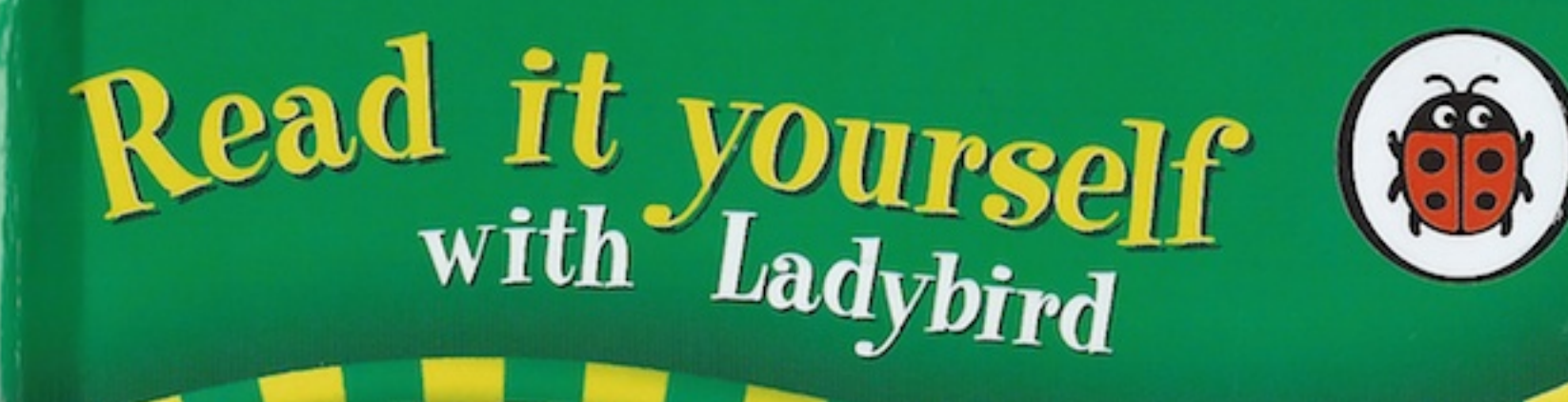

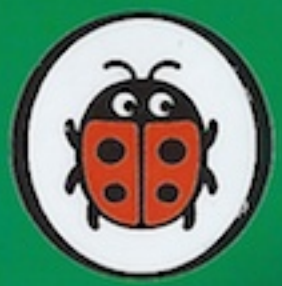

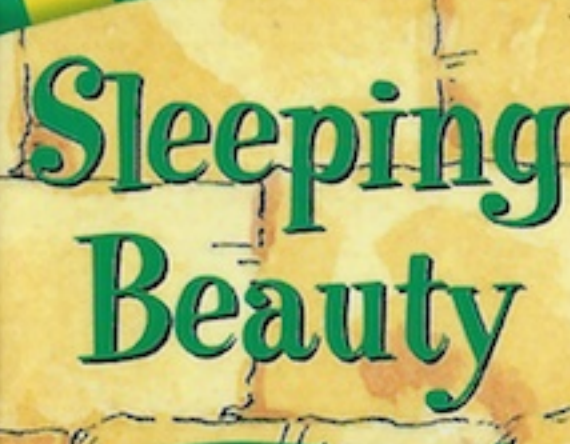

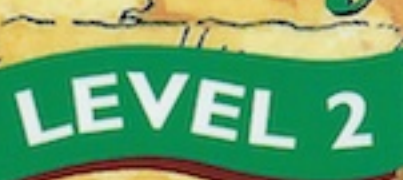

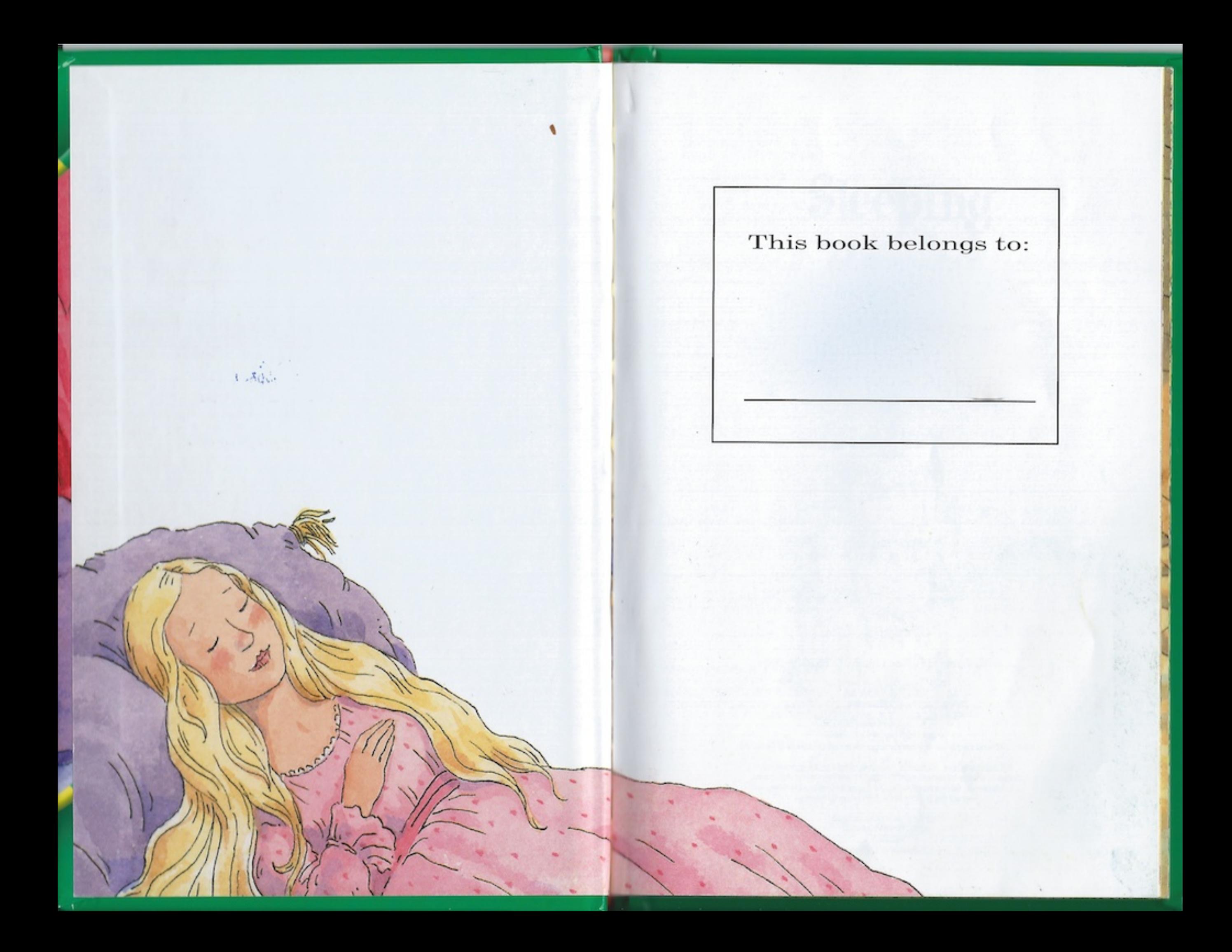

# **Sleeping<br>Beauty**

illustrated by Anna C. Leplar

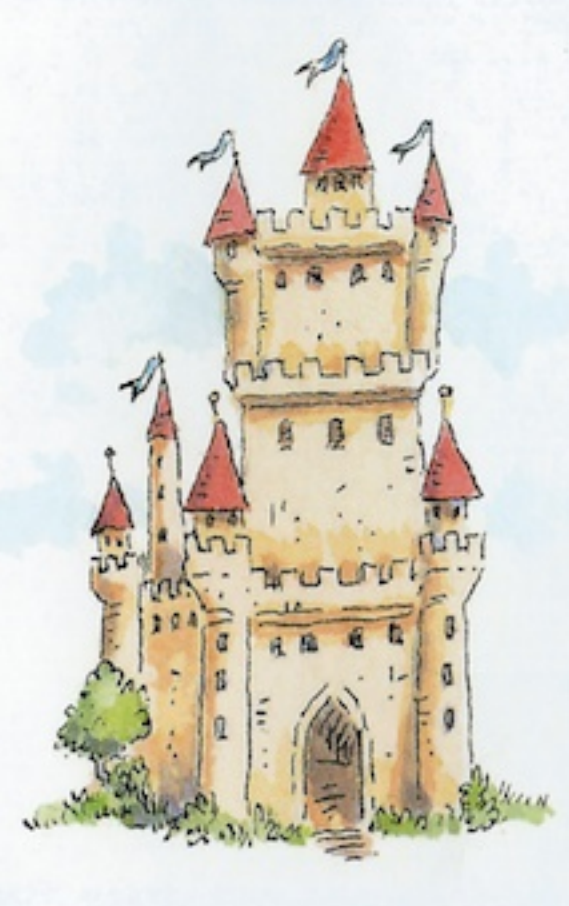

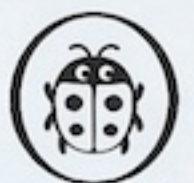

A catalogue record for this book is available from the British Library

Published by Ladybird Books Ud<br>80 Strand WC2R ORL A Penguin Company

6810975 C LADYBIRD BOOKS LTD MMVII<br>LADYBIRD and the device of a Ladybird are trademarks of Ladybird Books Ltd

All rights reserved. No part of this publication may be reproduced, stored in a retrieval system, or transmitted in any form or by any means, electronic, mechanical, photocopying, recording or otherwise, without the prior consent of the copyright owner.

ISBN-13: 9781846465000<br>ISBN-10: 1846465001

Printed in China

A king and queen had a baby girl. The good fairies came to see her. "How beautiful she is!" they said.

G

The fairies cast spells for the baby princess. "She will be kind," said one fairy. "She will be clever," said another fairy.

 $\mathcal{E}$ 

7

 $\mathbb{C}$ 

S'S

Ĝ

 $c^0$ 

 $\frac{80}{24}$ 

 $\sqrt{c}$ 

Then, a bad fairy came in. She looked at the baby princess. "How beautiful she is!" said the bad fairy.

Then she cast a bad spell. "The princess will prick her finger and die!" she said.

But then a good fairy cast a spell. "The princess will not die. She will prick her finger and fall asleep for one hundred years."

13

 $\mathcal{N}_0$ 

 $\frac{2}{3}$ 

Years went by and the princess grew more kind and more beautiful.

One day, the princess found a spinning wheel and pricked her finger. She fell asleep.

16

 $11.1$ 

The king and queen fell asleep, and everybody in the castle fell asleep. Years went by and thorns grew on the castle.

One hundred years went by. Then one day a prince came to the castle.

The prince cut down the thorns and went in the castle. He looked at the sleeping princess. "How beautiful she is!" he said.

The prince gave the sleeping princess a kiss and she woke up. The king and queen woke up, and everybody in the castle woke up, too.

"Will you marry me?" said the prince. "Yes," said the princess. So she did!

Read it yourself is a series of graded readers designed to give young children a confident and successful start to reading.

Level 2 is for children who are familiar with some simple words and can read short sentences. Each story in this level contains frequently repeated phrases which help children to read more fluently. Every page in the story is accompanied by a detailed illustration of the main action, which aids understanding of the text and encourages interest and enjoyment.

#### About this book

The story is told in a way which uses regular repetition of the main words and phrases. This enables children to recognise the words more and more easily as they progress through the book. An adult can help them to do this by pointing at the first letter of each word, and sometimes making the sound that the letter makes. Children will probably need less help as the story progresses.

Beginner readers need plenty of help and encouragement.

### Read it yourself Level 2

- Simple sentences and vocabutory
- Clear type
- Exciting illustrations closely matched to the story
- Engaging and entertaining characters

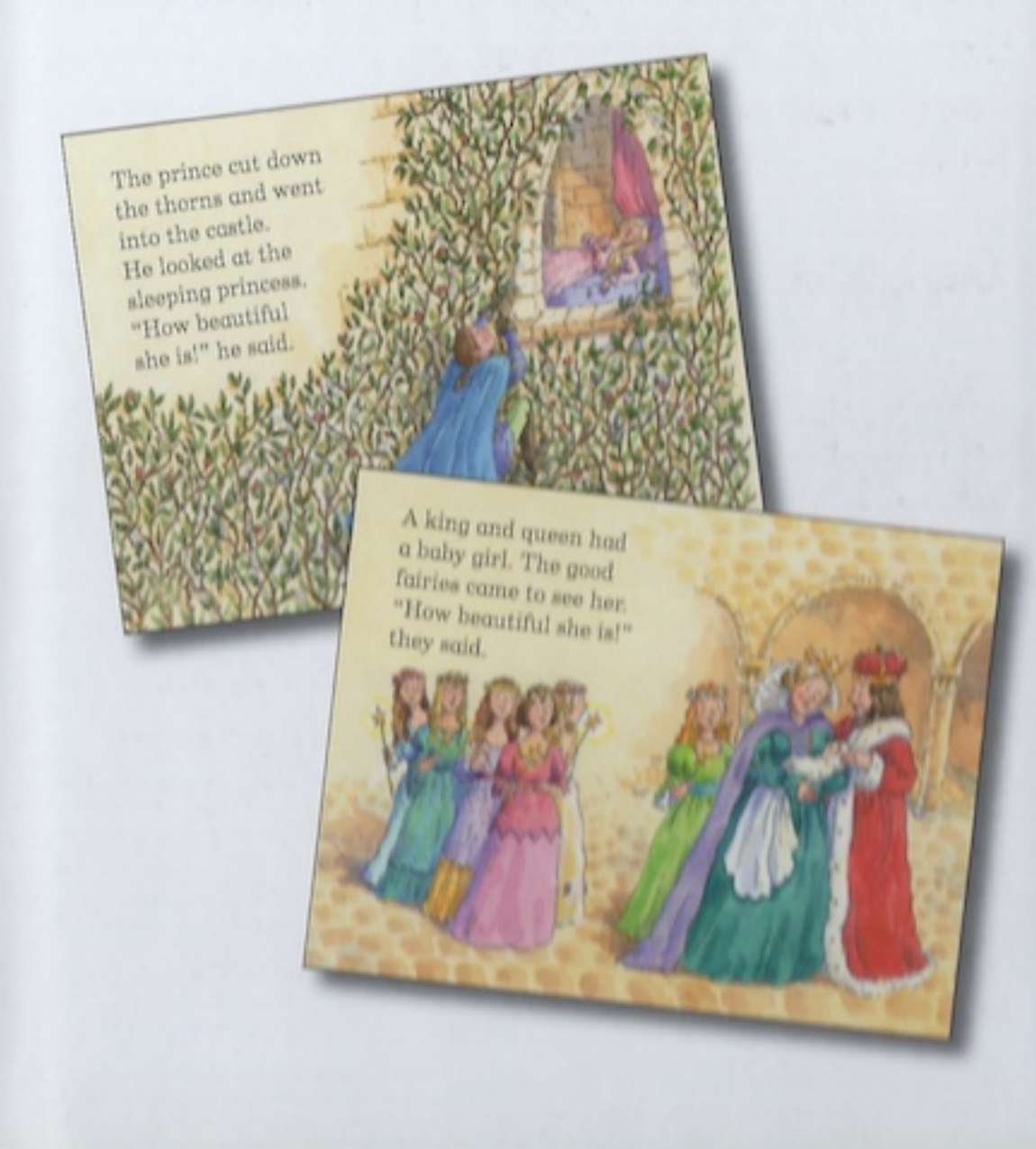

# Read it yourself

A series of popular, traditional tales written in a simple way for children who are learning to read.

### LEVEL I

for children who are ready to take their first steps in reading **The Enormous Turnip The Magic Porridge Pot** The Ugly Duckling The Three Billy Goats Gruff **Goldilocks and the Three Bears** 

**Little Red Hen** 

**Cinderella** The Princess and t

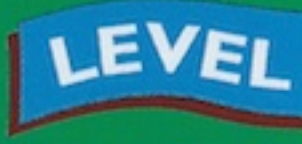

for more confide readers who can simple stories with

The Elves and the Sho **Rapunzel Thumbelina** Jack and the Beanstalk **Puss in Boots Hansel and Gretel** 

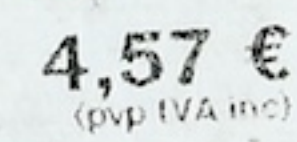

Children / 6-8 ycars www.penguin.es  $P.B.S.A$ 100330

 $178184$ 

 $\Omega$ 

## EVEL 2

for beginner readers who can read short simple sentences with help **The Gingerbread Man** The Three Little Pigs **Town Mouse and Country Mouse Chicken Licken Little Red Riding Hood** Sly Fox and Red Hen eeping Beauty ty and the Beast

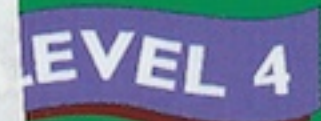

stories for more ent readers

red Piper of Hamelin Peter and the Wolf **Heidi** The Wizard of Oz **Snow White and the Seven Dwarfs Dick Whittington** 

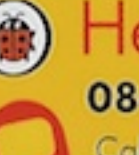

### **Helpline** 0845 036 6600

Call to find out how adybird books can help children's learning www.ladybird.com

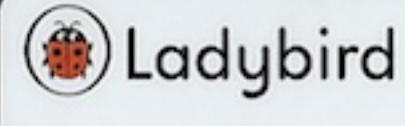

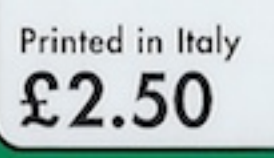

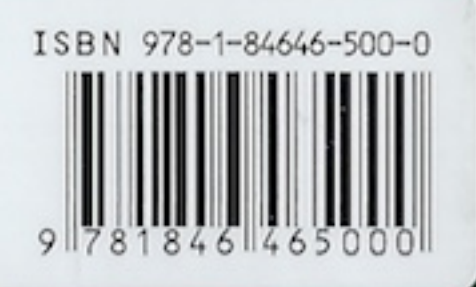